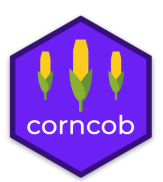

# Corncob Introduction

#### Bryan D Martin

## **Vignette Information**

We thank Dr. Thea Whitman for kindly providing us with the example data set we use for this vignette. You can read more about this data in Whitman, Thea, et al. "Dynamics of microbial community composition and soil organic carbon mineralization in soil following addition of pyrogenic and fresh organic matter." *The ISME Journal* 10.12 (2016): 2918.

We also use IBD microbiome data from Papa, Eliseo, et al. "Non-Invasive Mapping of the Gastrointestinal Microbiota Identifies Children with Inflammatory Bowel Disease." *PLoS One* 7(6), e39242. The data are made available by Duvallet, Claire, et al. (2017). "MicrobiomeHD: the human gut microbiome in health and disease" [Data set]. Zenodo. We thank the authors for making their data open source and easily accessible.

## **Introduction**

Effectively modeling microbial relative abundance poses a number of statistical challenges, including:

- different sequencing depth,
- excessive zeros from unobserved taxa,
- high variability of empirical relative abundances (overdispersion),
- within-taxon correlation,
- hypothesis testing with categorical and continuous covariates.

Here, we introduce corncob, an individual taxon regression model that uses abundance tables and sample data. corncob is able to model differential abundance and differential variability, and addresses each of the challenges presented above.

Note that in order to follow along with this tutorial (but not to use corncob!) you will need to have phyloseq installed.

Install corncob using:

```
devtools::install_github("bryandmartin/corncob")
```
To begin, we load our example data set as a phyloseq object.

```
library(corncob)
library(phyloseq)
library(magrittr)
data(soil_phylo)
```
If you are unfamiliar with phyloseq, we can view a description of the data using:

```
soil_phylo
```

```
## phyloseq-class experiment-level object
## otu table() OTU Table: [ 7770 taxa and 119 samples ]
```

```
## sample_data() Sample Data: [ 119 samples by 5 sample variables ]
## tax_table() Taxonomy Table: [ 7770 taxa by 7 taxonomic ranks ]
```
We now see that we have an OTU abundance table with 7770 OTUs and 119 samples. We can extract using otu\_table(). Let's examine a small subset of our data in more detail.

```
otu_table(soil_phylo)[1:3, 1:3]
```

```
## OTU Table: [3 taxa and 3 samples]
## taxa are rows
## S009 S204 S112
## OTU.43 350 74 300
## OTU.2 1796 4204 1752
## OTU.187 280 709 426
```
We can also see that we have 5 sample variables. We can extract this using sample\_data(). Let's again examine a small subset in more detail.

**sample\_data**(soil\_phylo)[1**:**3, ]

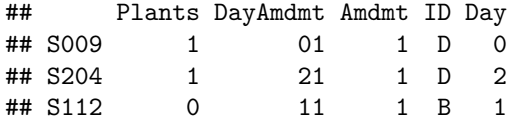

Our covariates are as follows:

- Plants: Indicator of whether plants are in the soil for this sample.
- Amdmt: Categorical variable representing one of three soil additives; none, biochar, and freshbiomass, respectively.
- ID: Categorical variable representing different plots of soil.
- Day: Categorical variable representing one of three days of measurement; day 1, day 21, and day 81, respectively.
- DayAmdmt: Categorical variable combining the Day and Amdmt variables into a single variable.

Finally, we have a taxonomy table with 7 taxonomic ranks.

```
tax_table(soil_phylo)[1:3, ]
```

```
## Taxonomy Table: [3 taxa by 7 taxonomic ranks]:
## Kingdom Phylum Class Order
## OTU.43 "Bacteria" "Nitrospirae" "Nitrospira" "Nitrospirales"
## OTU.2 "Bacteria" "Proteobacteria" "Alphaproteobacteria" "Rhizobiales"
## OTU.187 "Bacteria" "Acidobacteria" "Acidobacteriia" "Acidobacteriales"
## Family Genus Species
## OTU.43 "Nitrospiraceae" "Nitrospira" ""
## OTU.2 "Bradyrhizobiaceae" "Bradyrhizobium" ""
## OTU.187 "Koribacteraceae" "" ""
```
#### **Fitting a Model**

Now, let's set up our model.

First, let's subset our samples to only include those with the DayAmdmt covariate equal to 11 or 21 and then collapse the samples to the phylum level. The code to generate this data from  $\text{text}$ sical phylo} is commented out.

```
# soil <- soil_phylo %>%
# phyloseq::subset_samples(DayAmdmt %in% c(11,21)) %>%
# tax_glom("Phylum")
data(soil_phylum_small)
soil <- soil_phylum_small
```
Let's examine the data and the taxonomy table again.

```
soil
## phyloseq-class experiment-level object
## otu_table() OTU Table: [ 39 taxa and 32 samples ]
## sample_data() Sample Data: [ 32 samples by 5 sample variables ]
## tax_table() Taxonomy Table: [ 39 taxa by 7 taxonomic ranks ]
tax_table(soil)[1:5, ]
## Taxonomy Table: [5 taxa by 7 taxonomic ranks]:
```

```
## Kingdom Phylum Class Order Family Genus Species
## OTU.19 "Bacteria" "Acidobacteria" NA NA NA NA NA
## OTU.1 "Bacteria" "Proteobacteria" NA NA NA NA NA
## OTU.15 "Bacteria" "Gemmatimonadetes" NA NA NA NA NA
## OTU.3 "Bacteria" "Actinobacteria" NA NA NA NA NA
## OTU.133 "Bacteria" "[Thermi]" NA NA NA NA NA
```
Note that collapsing the samples is not necessary, and this model can work at any taxonomic rank. However, we will later be fitting a model to every taxa. We can see that by agglomerating taxa to the phylum level, we have gone from from 7770 to 40 taxa. Thus we collapse in order to increase the speed for the purposes of this tutorial.

Now we fit our model. We will demonstrate with Proteobacteria, or OTU.1.

For now, we will not include any covariates, so we use 1 as our model formula responses.

```
corncob \leq bbdml(formula = OTU.1 \sim 1,
              phi.formula = \sim 1,
              data = soil)
```
## **Interpreting a Model**

First, let's plot the data with our model fit on the relative abundance scale. To do this, we simply type: **plot**(corncob, B = 50)

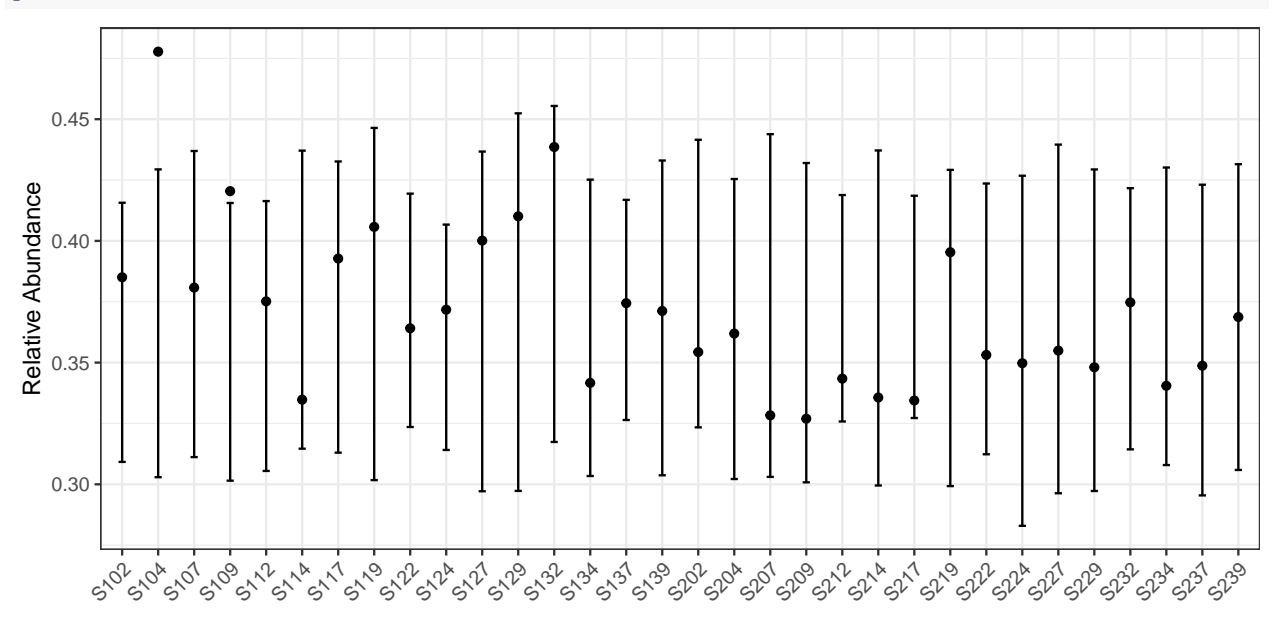

The points represent the relative abundances. The bars represent the 95% prediction intervals for the observed relative abundance by sample. The parameter B determines the number of bootstrap simulations used to approximate the prediction intervals. For purposes of this tutorial, we use a small value B = 50 for computational purposes, but recommend a higher setting for more accurate intervals, such as the default B = 1000.

Now let's look at the same plot, but on the counts scale with 95% prediction intervals (since counts is not a parameter). To do this, we add the option total = TRUE to our plotting code.

**plot**(corncob, total = TRUE, B = 50)

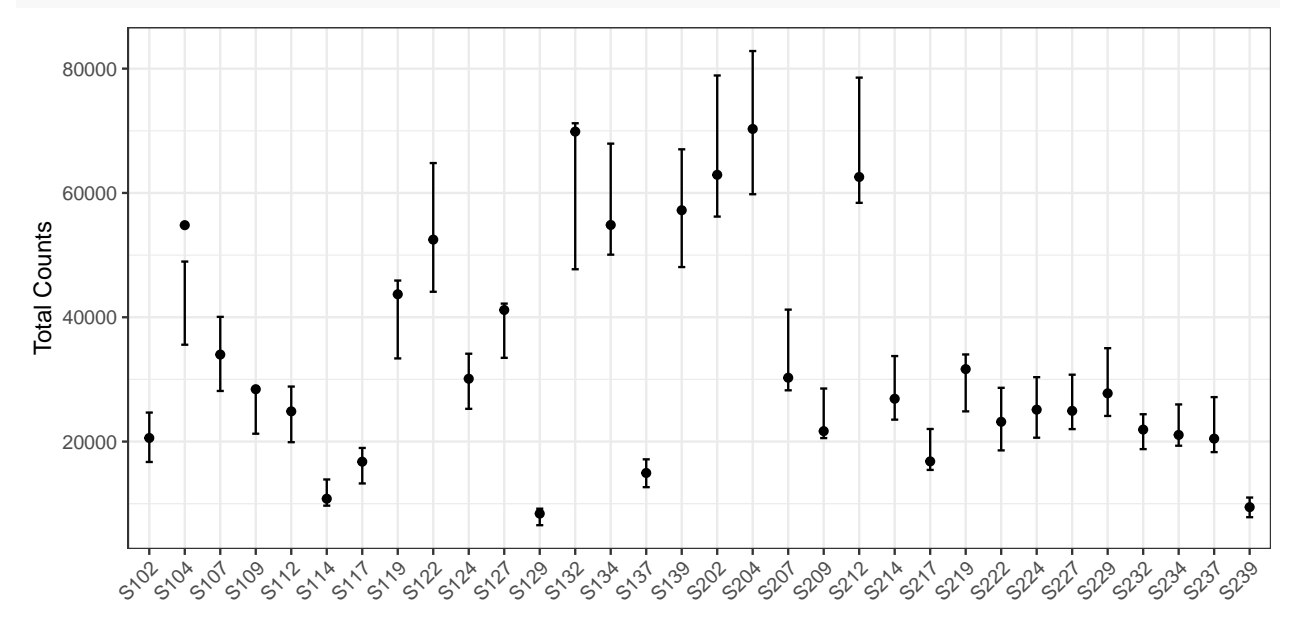

Finally, let's color the plot by the DayAmdmt covariate. To do this, we add the option color = "DayAmdmt" to our plotting code.

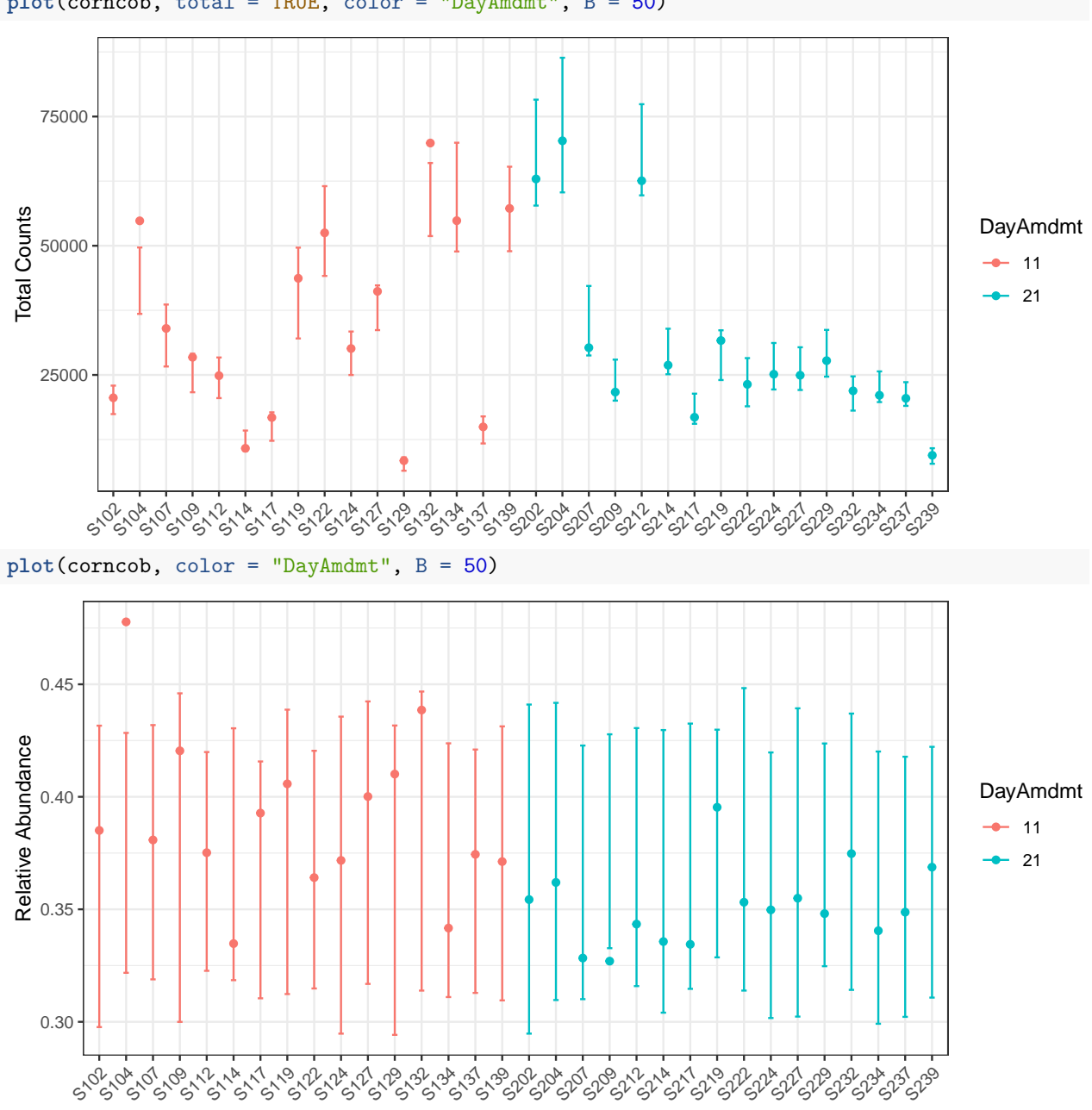

**plot**(corncob, total = TRUE, color = "DayAmdmt", B = 50)

Notice that this plot also reorders our samples so that groups appear together so that they are easier to compare.

We can observe on this plot that it might be of interest to distinguish between the two groups with covariates. The average empirical relative abundance for the samples with DayAmdmt = 21 tends to be lower and less variable than the samples with DayAmdmt = 11.

### **Adding covariates**

Let's try modeling the expected relative abundance and the variability of the counts with DayAmdmt as a covariate. We do this by modifying formula and phi.formula as:

```
corncob_da <- bbdml(formula = OTU.1 ~ DayAmdmt,
            phi.formula = ~ DayAmdmt,
            data = soil
```
Let's also plot this data on both the total count and relative abundance scales.

```
plot(corncob_da, color = "DayAmdmt", total = TRUE, B = 50)
```
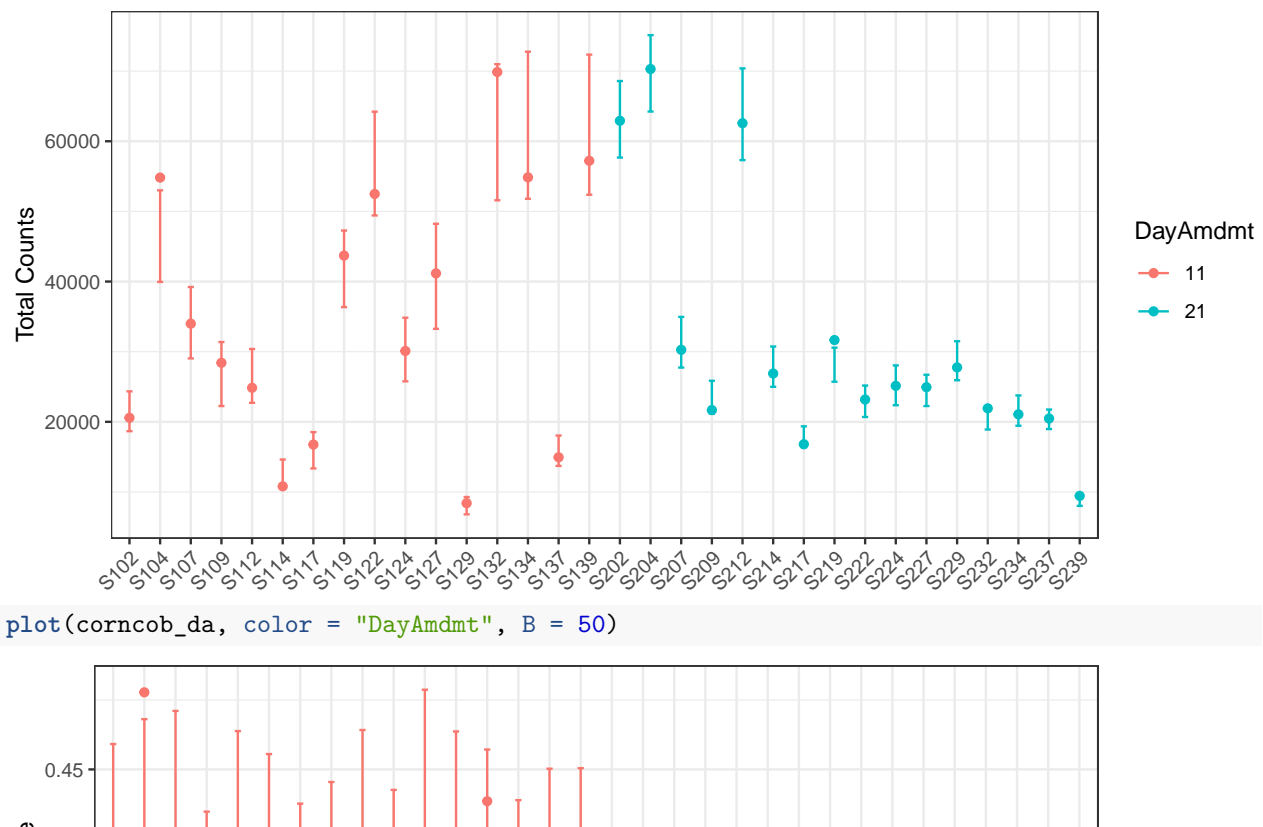

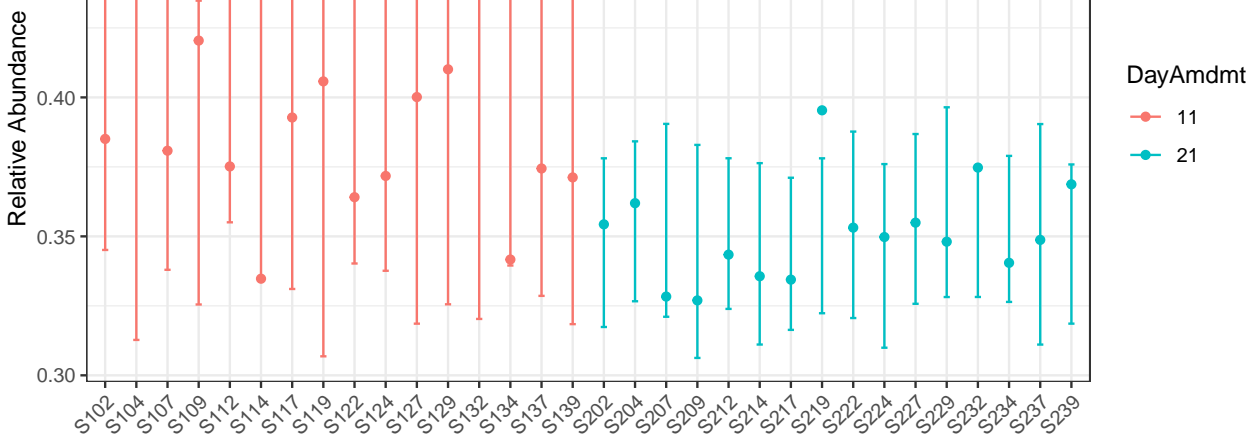

Visually, the model with covariates seems to provide a much better fit to the data, but how can we compare the two models statistically?

## **Model Selection**

Let's use a likelihood ratio test to select our final model for this taxon. We want to test the null hypothesis that the likelihood of the model with covariates is equal to the likelihood of the model without covariates. To do this test, we use:

**lrtest**(mod\_null = corncob, mod = corncob\_da)

## [1] 0.00004550571

We obtain a p-value much smaller than a cut-off of 0.05. Therefore we conclude that there is a statistically significant difference in the likelihood of the two models. Thus, we probably want to use the model with covariates for this taxon.

### **Parameter Interpretation**

Now that we have chosen our model, let's interpret our model output. To see a summary of the model, type:

```
summary(corncob_da)
```

```
##
## Call:
## bbdml(formula = OTU.1 ~ DayAmdmt, phi.formula = ~DayAmdmt, data = soil)
##
##
## Coefficients associated with abundance:
## Estimate Std. Error t value Pr(>|t|)
## (Intercept) -0.44595 0.03604 -12.375 0.000000000000718 ***
## DayAmdmt21 -0.16791 0.04067 -4.129 0.000297 ***
## ---
## Signif. codes: 0 '***' 0.001 '**' 0.01 '*' 0.05 '.' 0.1 ' ' 1
##
##
## Coefficients associated with dispersion:
## Estimate Std. Error t value Pr(>|t|)
## (Intercept) -5.3077 0.3537 -15.008 6.44e-15 ***
## DayAmdmt21 -1.3518 0.5029 -2.688 0.012 *
## ---
## Signif. codes: 0 '***' 0.001 '**' 0.01 '*' 0.05 '.' 0.1 ' ' 1
##
##
## Log-likelihood: -286.53
```
This output will look familiar if you have done regression analysis in R in the past. Covariates associated with the expected relative abundance are presented separately from covariates associated with the variance of the counts are preceded by.

From this model summary, we can see that the DayAmdmt21 abundance coefficient is negative and statistically significant. This suggests that this taxon is differentially-abundant across DayAmdmt, and that samples with DayAmdmt = 21 are expected to have a lower relative abundance. This matches what we saw from the observed abundances.

We can also see that the DayAmdmt21 dispersion coefficient is negative and statistically significant. This suggests that this taxon is differentially-variable across DayAmdmt, and that samples with DayAmdmt = 21 are expected to have a lower variability. This matches what we saw from the observed abundances.

#### **Analysis for Multiple Taxa**

What if we want to test all the taxa in our data to see if they are differentially-abundant or differentiallyvariable? We use the differentialTest function. It will perform the above tests on all taxa, and it will

control the false discovery rate to account for multiple comparisons.

Next, we use the differentialTest command. We specify the covariates of our model using formula and phi.formula as before, except we no longer include the response term because we are testing multiple taxa. We also specify which covariates we want to test for by removing them in the formula\_null and phi.formula\_null arguments.

The difference between the formulas and the null version of the formulas are the variables that we test. We will go through several examples, starting with a test for differential abundance across the DayAmdmt coefficient.

We set fdr\_cutoff to be our controlled false discovery rate.

```
set.seed(1)
da_analysis <- differentialTest(formula = ~ DayAmdmt,
                                 phi.formula = ~ DayAmdmt,
                                  formula_null = \sim 1,
                                 phi.formula_null = ~ DayAmdmt,
                                 test = "Wald", boot = FALSE,
                                  data = soil,fdr_cutoff = 0.05
```
We can see the output of the function by calling it:

da\_analysis

```
## Object of class differentialTest
##
## $p: p-values
## $p_fdr: FDR-adjusted p-values
## $significant_taxa: taxa names of the statistically significant taxa
## $significant_models: model summaries of the statistically significant taxa
## $all models: all model summaries
## $restrictions_DA: covariates tested for differential abundance
## $restrictions_DV: covariates tested for differential variability
## $discriminant_taxa_DA: taxa for which at least one covariate associated with the abundance was perfe
## $discriminant_taxa_DV: taxa for which at least one covariate associated with the dispersion was perf
##
## plot( ) to see a plot of tested coefficients from significant taxa
We can see a list of differentially-abundant taxa using:
da_analysis$significant_taxa
## [1] "OTU.1" "OTU.15" "OTU.8" "OTU.69" "OTU.6" "OTU.59"
## [7] "OTU.695" "OTU.628" "OTU.703" "OTU.908" "OTU.1570" "OTU.417"
## [13] "OTU.584" "OTU.1672"
In this case, we identified 14 taxa that are differentially-abundant across DayAmdmt (out of the 39 taxa tested).
```
We can see a list of differentially-variable taxa using:

```
set.seed(1)
dv_analysis <- differentialTest(formula = ~ DayAmdmt,
                                 phi.formula = ~ DayAmdmt,
                                 formula_null = ~ DayAmdmt,
                                 phi.formula null = ~ 1,
                                 data = soil,test = "LRT", boot = FALSE,
```
#### fdr  $cutoff = 0.05$ )

dv\_analysis**\$**significant\_taxa

## [1] "OTU.19" "OTU.1" "OTU.69" "OTU.628" "OTU.480" "OTU.703" "OTU.417"

We can switch the OTU labels to taxonomic labels using  $otu_to_tzavonomy$ . We supply our OTU labels as strings for the OTU argument. We supply the phyloseq object for the data argument.

**otu\_to\_taxonomy**(OTU = da\_analysis**\$**significant\_taxa, data = soil)

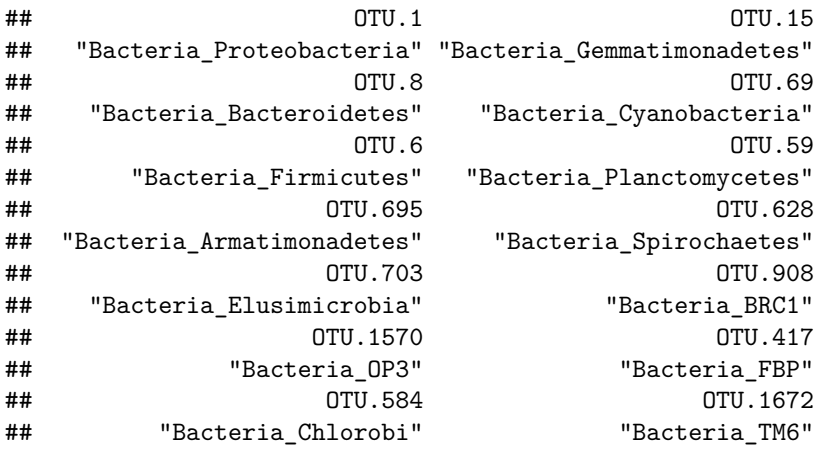

**otu\_to\_taxonomy**(OTU = dv\_analysis**\$**significant\_taxa, data = soil)

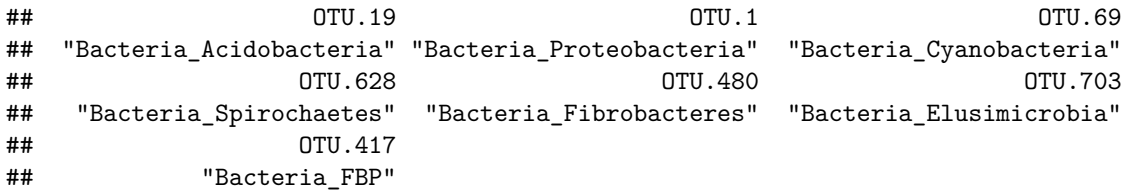

In this case, we identified 7 taxa that are differentially-variable across DayAmdmt (out of the 40 taxa tested).

We can examine a subset of the p-values of our tests using:

da\_analysis**\$**p[1**:**5]

## OTU.19 OTU.1 OTU.15 ## 0.6509417981273395437 0.0000364273413766431 0.0000000000003270448 ## OTU.3 OTU.133 ## 0.3703096260649968996 0.1031419101744696920

We can examine a subset of the p-values after controlling for the false discovery rate using:

da\_analysis**\$**p\_fdr[1**:**5]

## OTU.19 OTU.1 OTU.15 ## 0.781130157752807475 0.000145709365506573 0.000000000003924537 ## OTU.3 OTU.133 ## 0.517274421129706896 0.206283820348939384

where the values are now adjusted to control the false discovery rate at 0.05.

We can also plot the model coefficients of our results:

**plot**(da\_analysis)

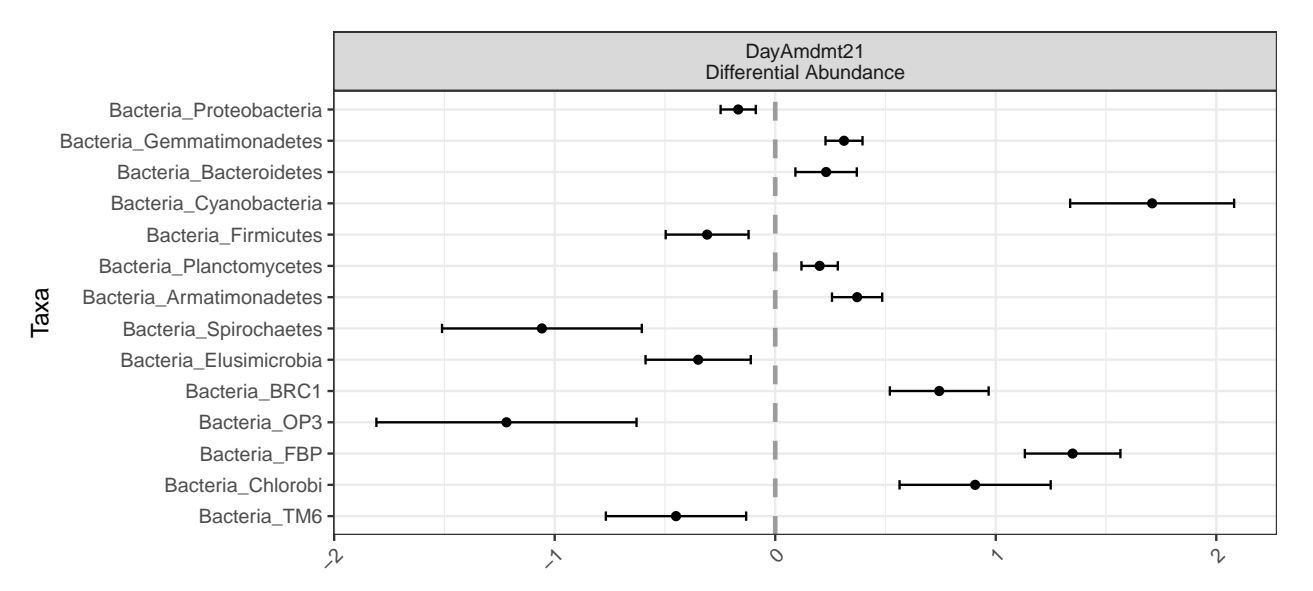

Here, we can see that for Bacteria\_Armatimonadetes, the effect of DayAmdmt21 is positive compared to the baseline (in this case, DayAmdmt11).

Finally, we can see a list of any taxa for which we were not able to fit a model using:

```
which(is.na(da_analysis$p)) %>% names
```
## [1] "OTU.4206" "OTU.8773" "OTU.8219"

In this case, we weren't able to fit OTU.4206 automatically. It's worthwhile to investigate the OTU individually if this is the case. First let's check what phylum this represents.

**otu\_to\_taxonomy**(OTU = "OTU.4206", data = soil)

## OTU.4206 ## "Bacteria\_GN04"

It may be that the model is overparameterized because there aren't enough observations, or it may just be that the initializations were invalid for that taxa and it needs to be re-evaluated with new initializations.

Let's first try examining the data.

```
otu_table(soil)["OTU.4206"]
```

```
## OTU Table: [1 taxa and 32 samples]
## taxa are rows
## S204 S112 S134 S207 S202 S139 S122 S212 S117 S104 S214 S109 S217 S229
## OTU.4206 0 0 0 0 0 0 0 0 0 0 0 0 0 0
## S132 S209 S227 S107 S237 S224 S127 S137 S114 S124 S119 S219 S232 S129
## OTU.4206 0 0 0 0 0 0 0 0 0 0 0 0 0 0
## S102 S234 S222 S239
## OTU.4206 1 0 0 0
```
We see that the observed counts of OTU is zero in all samples except for  $$102$ , where we observed a single count. Let's try fitting the model individually by letting the model select the initializations automatically.

check\_GN04 <- **bbdml**(formula = OTU.4206 **~** DayAmdmt, phi.formula = **~** DayAmdmt,  $data = soil$ 

## Warning in bbdml(formula = OTU.4206 ~ DayAmdmt, phi.formula = ~DayAmdmt, : Separation detected in ab ## Likely, one of your covariates/experimental conditions is such that

```
## there are all zero counts within a group. Consider identifying and removing
## this covariate from your model. The results of this model are not to be
## trusted because there is not enough data.
## Warning in bbdml(formula = OTU.4206 ~ DayAmdmt, phi.formula = ~DayAmdmt, : Separation detected in di
## Likely, one of your covariates/experimental conditions is such that
## there are all zero counts within a group. Consider identifying and removing
## this covariate from your model. The results of this model are not to be
## trusted because there is not enough data.
```
While the model fits, we should be skeptical of **any** statistical model fit on a single observed count!

corncob is stable, but new. If you notice any issues, please [log them on Github](https://github.com/bryandmartin/corncob/issues) to help us help you!

## **Examples of Answering Scientific Questions**

We will now walk through several scientific questions of interest and show how they can be answered using hypothesis testing with corncob. Note that Day and Amdmt are both factor covariates with levels 0, 1, and 2.

Note that some of these are rather strange tests, and shown for demonstration of the flexibility of the model only. Normally, when testing for differential variability across a covariate, we recommend always controlling for the effect of that covariate on the abundance. We first demonstrate examples with the soil dataset.

```
soil_full <- soil_phylo %>%
  tax_glom("Phylum")
```
Testing for differential abundance across Day, without controlling for anything else:

```
ex1 <- differentialTest(formula = ~ Day,
                                   phi.formula = \sim 1,
                                   formula_null = \sim 1,
                                   phi.formula_null = ~ 1,
                                   data = soil_full,
                                   test = "Wald", boot = FALSE,fdr cutoff = 0.05)
```
#### **plot**(ex1)

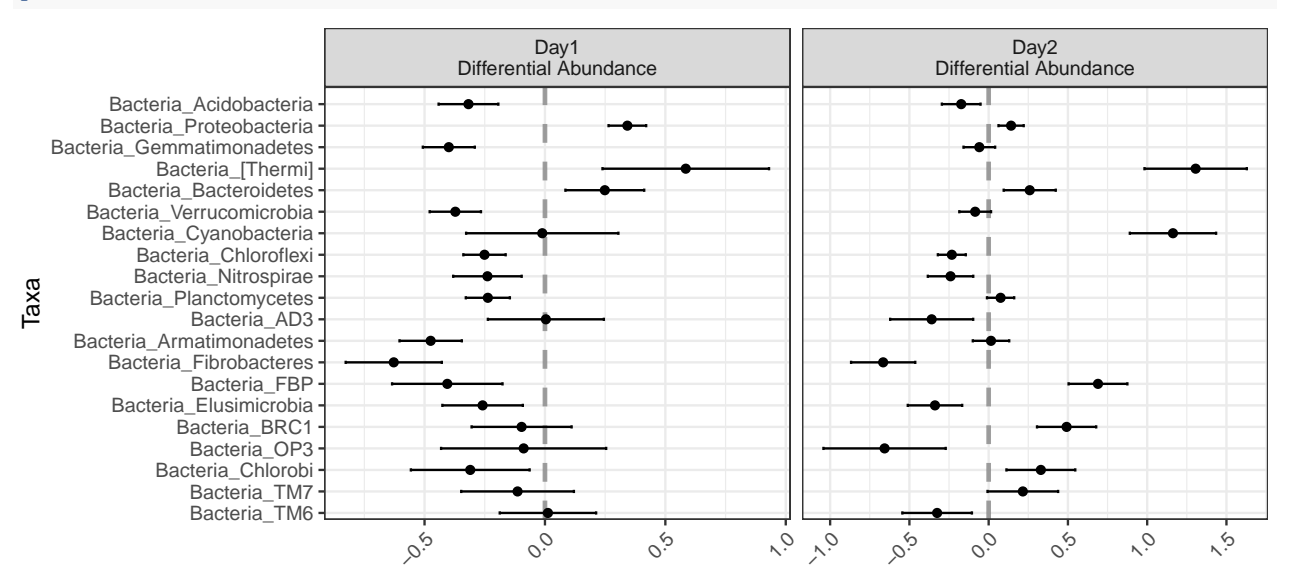

Testing for differential abundance across Day, controlling for the effect of Day on dispersion:

```
ex2 <- differentialTest(formula = ~ Day,
```

```
phi.formula = ~ Day,
formula_null = ~1,
phi.formula_null = ~ Day,
data = soil_full,
test = "Wald", boot = FALSE,fdr cutoff = 0.05)
```
**plot**(ex2)

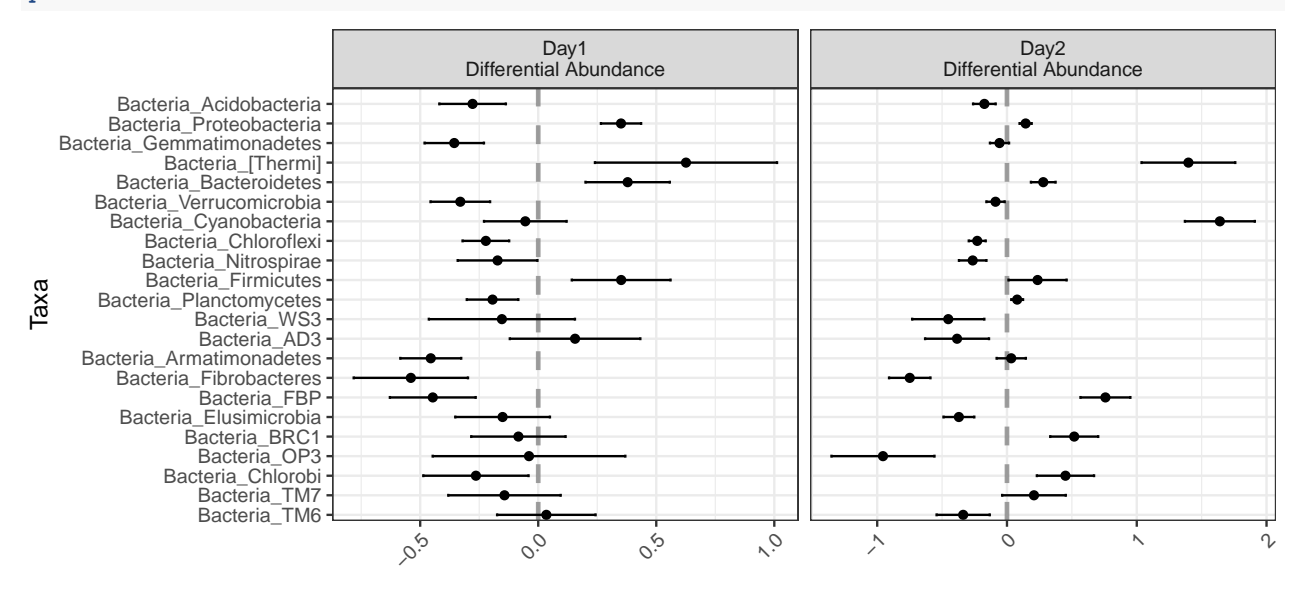

Jointly testing for differential abundance and differential variability across Day:

```
ex3 <- differentialTest(formula = ~ Day,
```

```
phi.formula = ~ Day,
formula_null = ~1,
phi.formula_null = -1,
data = soil_full,
test = "Wald", boot = FALSE,fdr_{cutoff} = 0.05
```
**plot**(ex3)

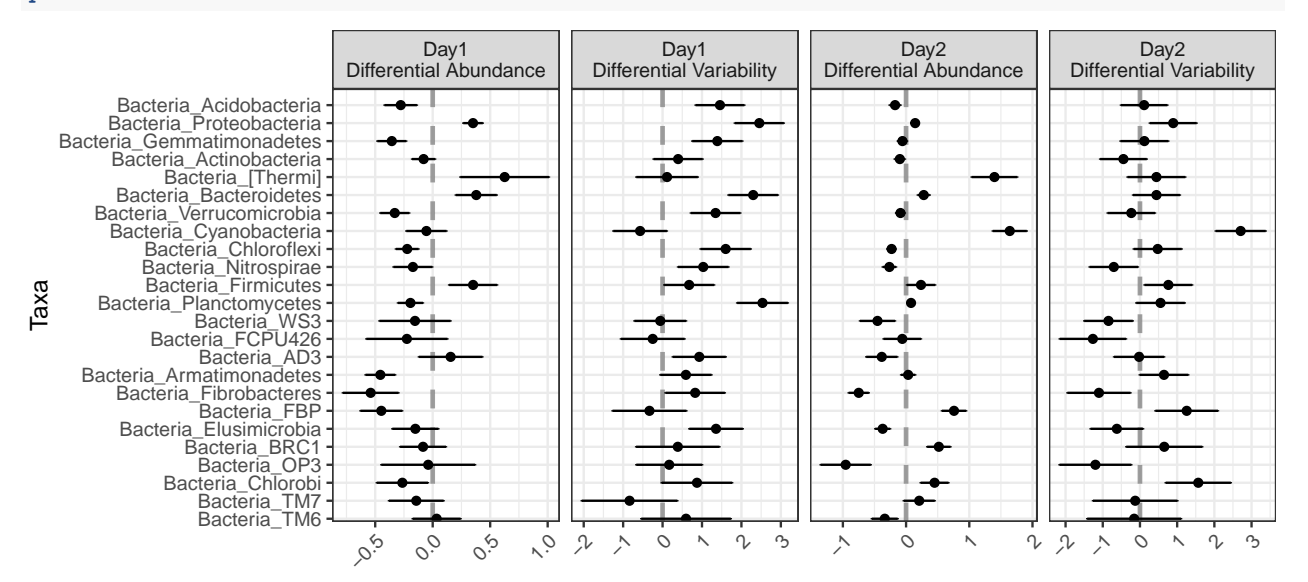

Jointly testing for differential abundance and differential variability across Day, controlling for the effect of Amdmt on abundance only:

```
ex4 <- differentialTest(formula = ~ Day + Amdmt,
                                 phi.formula = ~ Day,
                                 formula_null = ~ Amdmt,
                                 phi.formula_null = ~ 1,
                                 data = soil full,test = "Wald", boot = FALSE,fdr_cutoff = 0.05
```
**plot**(ex4)

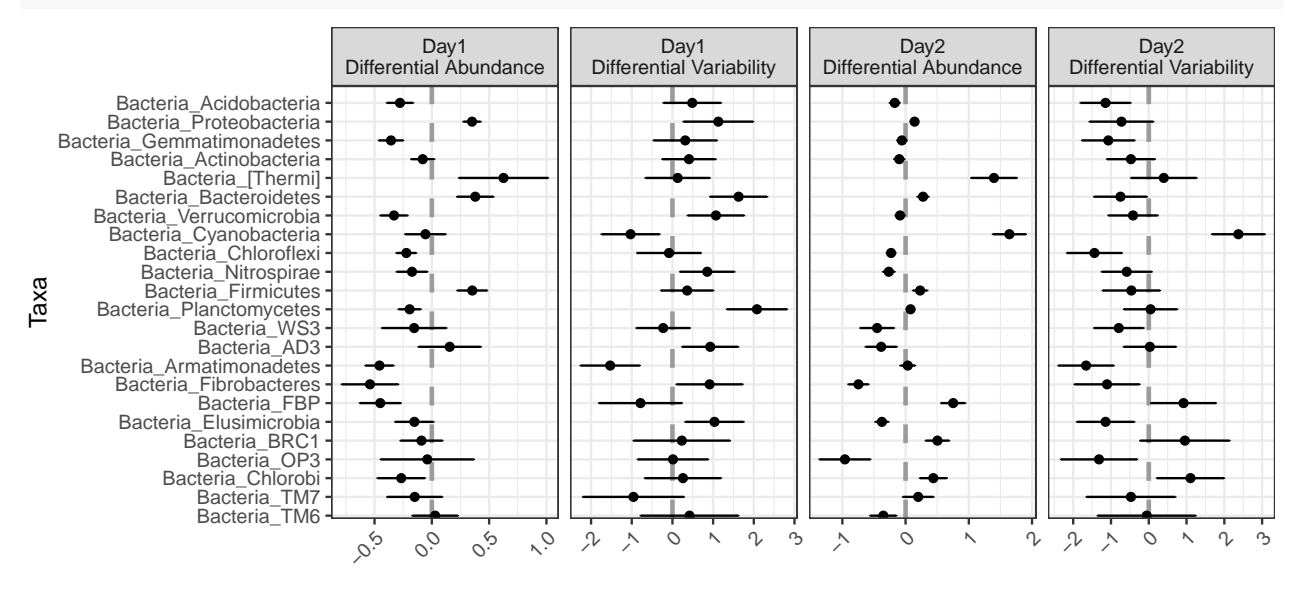

Jointly testing for differential abundance across Day and differential abundance across Amdmt, controlling for the effect of Day and Amdmt on dispersion:

```
ex5 <- differentialTest(formula = ~ Day + Amdmt,
                                 phi.formula = ~ Day + Amdmt,
                                 formula_null = \sim 1,
                                 phi.formula_null = ~ Day + Amdmt,
                                  data = soil_full,
                                  test = "Wald", boot = FALSE,fdr_cutoff = 0.05
```
**plot**(ex5)

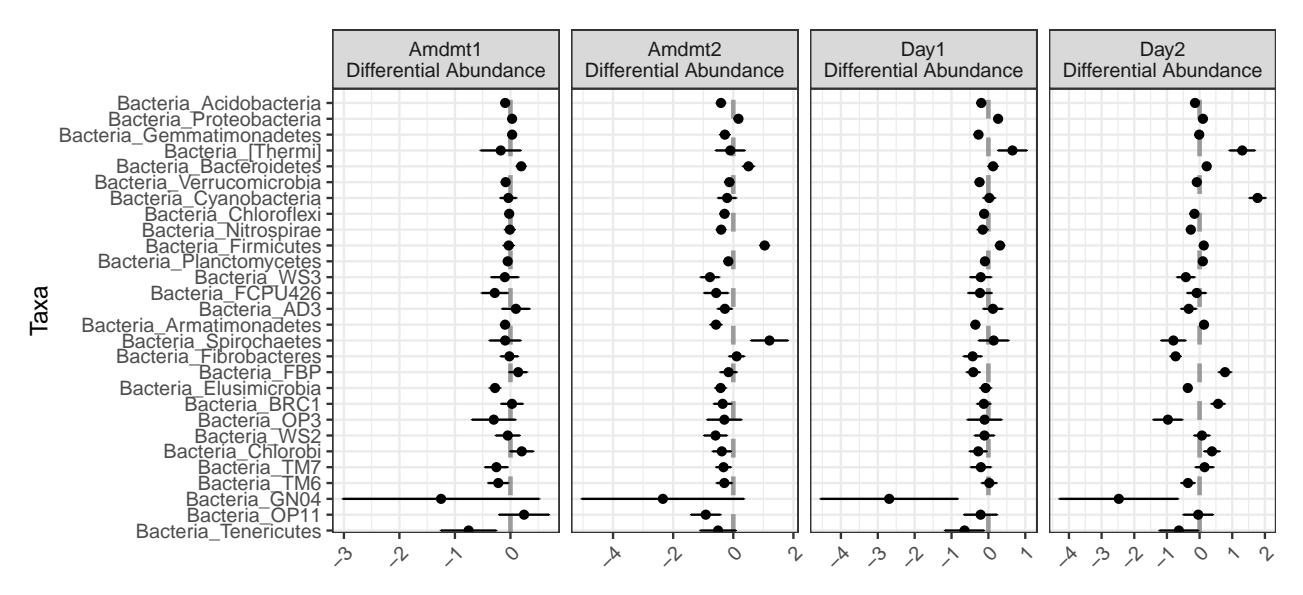

Jointly testing for differential abundance across Day, and differential dispersion across Amdmt, controlling for the effect of Day on Dispersion:

```
ex6 <- differentialTest(formula = ~ Day,
                                  phi.formula = ~ Day + Amdmt,
                                  formula_null = \sim 1,
                                  phi.formula_null = ~ Day,
                                  data = soil_full,test = "Wald", boot = FALSE,fdr_cutoff = 0.05
```
**plot**(ex6)

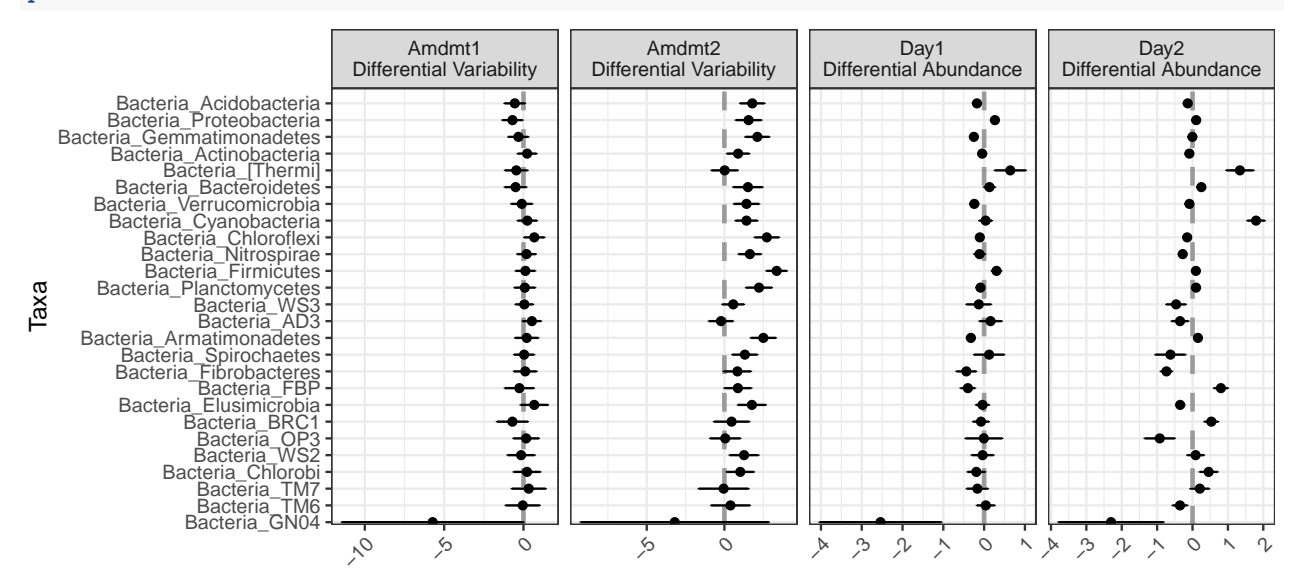

We now demonstrate examples with the IBD data set. We again begin by agglomerating for purposes of demonstration. We agglomerate to the genus level.

**data**(ibd\_phylo) ibd <- ibd\_phylo **%>% tax\_glom**("Genus")

Testing for differential abundance across IBD status, without controlling for anything else:

```
ex7 <- differentialTest(formula = ~ ibd,
                                  phi.formula = \sim 1,
                                  formula\_null = ~ 1,phi.formula_null = ~ 1,
                                  data = ibd,test = "Wald", boot = FALSE,fdr cutoff = 0.05)
```
**plot**(ex7)

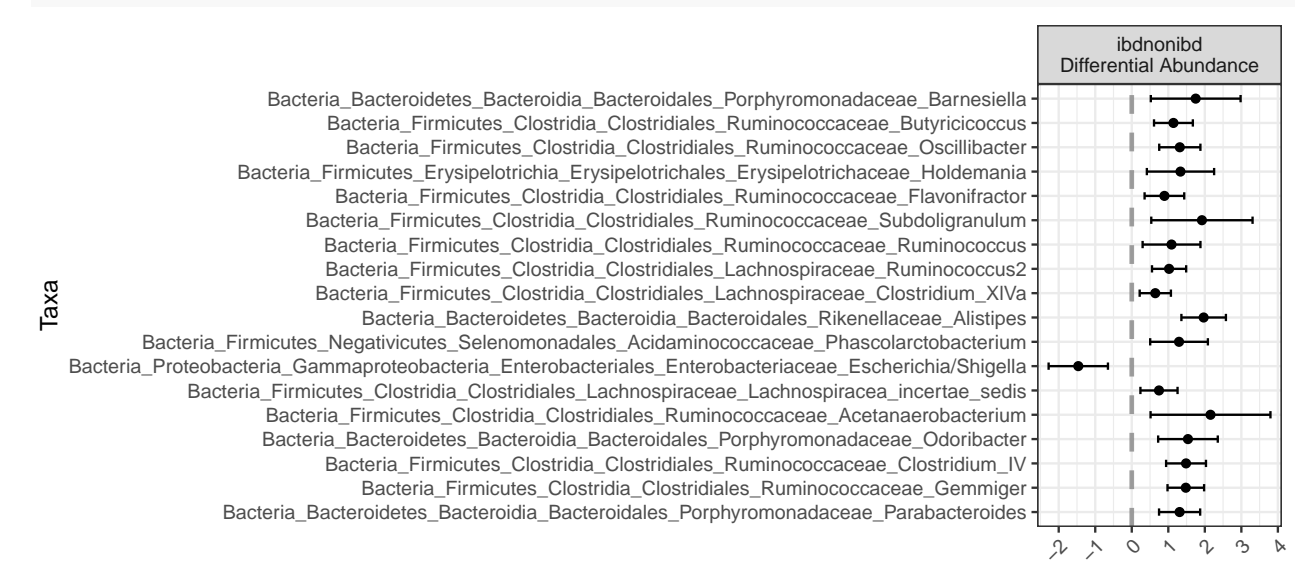

We can make the plot cleaner using the level parameter. Here we will display both the family and genus information.

**plot**(ex7, level = **c**("Family", "Genus"))

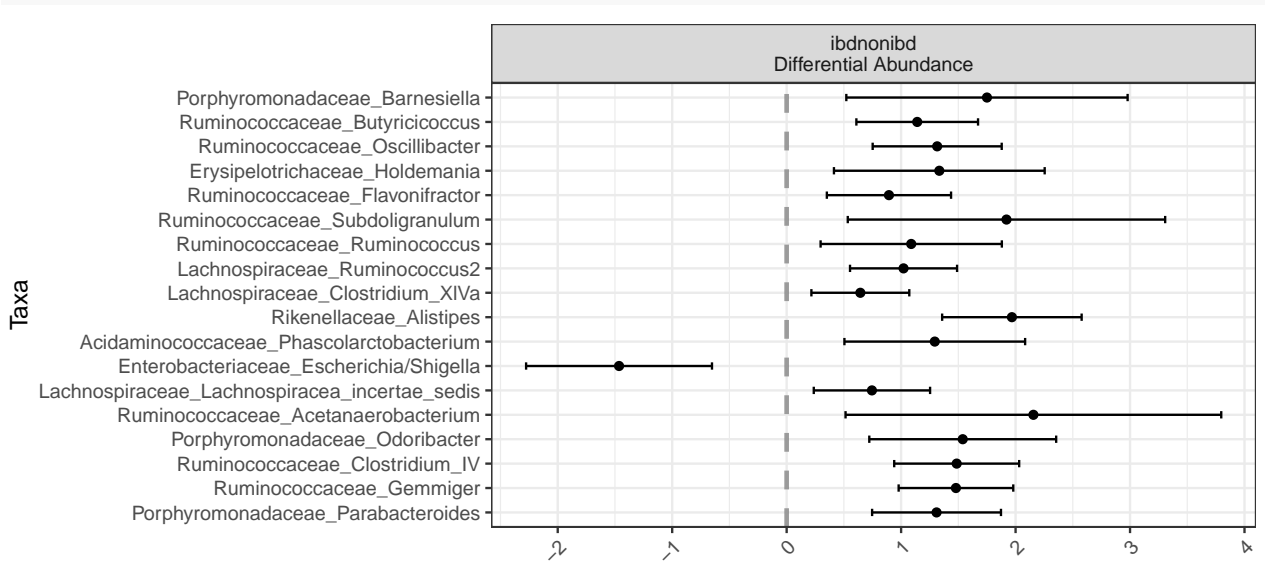

Jointly testing for differential abundance and differential variability across IBD status, without controlling for anything else:

```
phi.formula_null = ~ 1,
data = ibd,test = "Wald", boot = FALSE,
fdr\_cutoff = 0.05
```
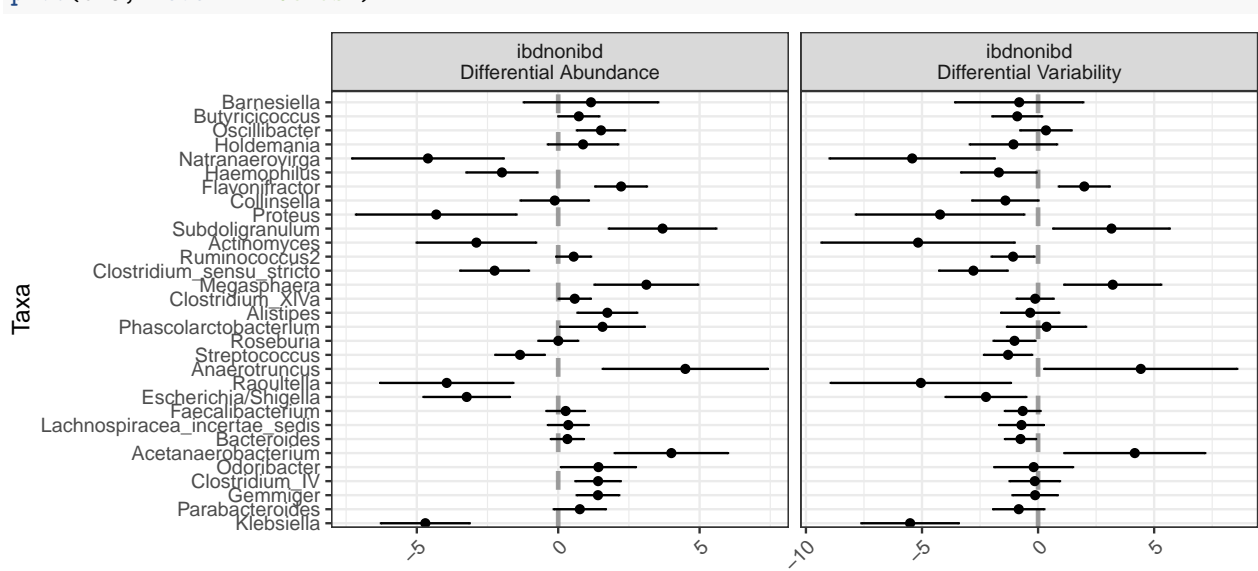

**plot**(ex8, level = "Genus")